The Wayback Machine - https://web.archive.org/web/20000610132330/http://www.compaq.com:80/athome/s… United States June 10, 2000

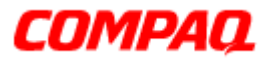

STORE | PRODUCTS | SERVICES | SUPPORT | CONTACT US | SEARCH

## **Maintenance and Service Guide Compaq Presario 5300 Series Computers**

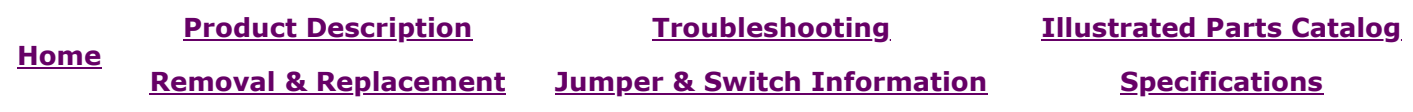

## **JUMPER & SWITCH INFORMATION**

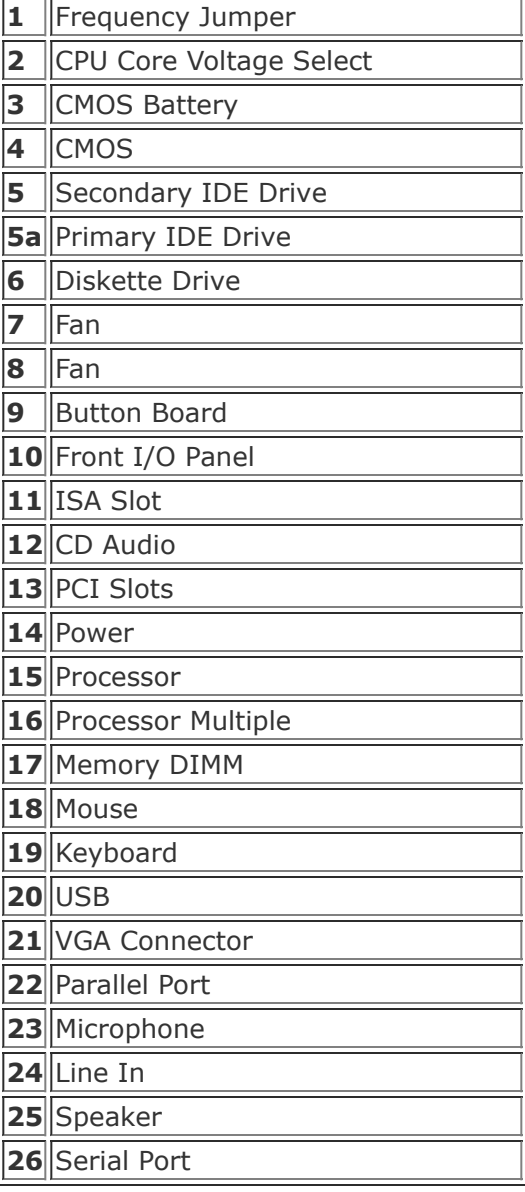

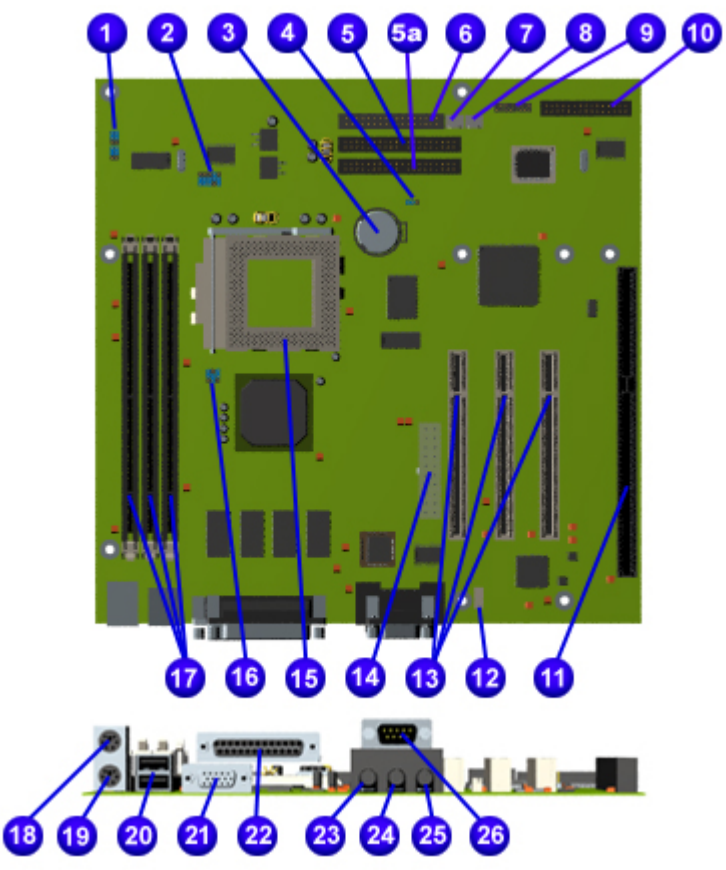

## *Jumper Settings for models 5330, 5333, 5340, 5345, 5360, 5363, 5365*

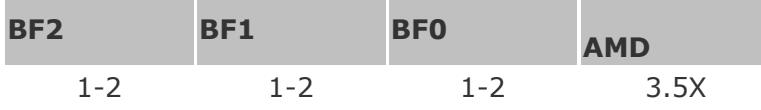

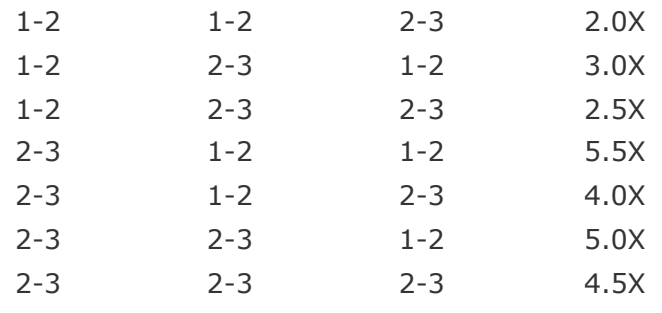

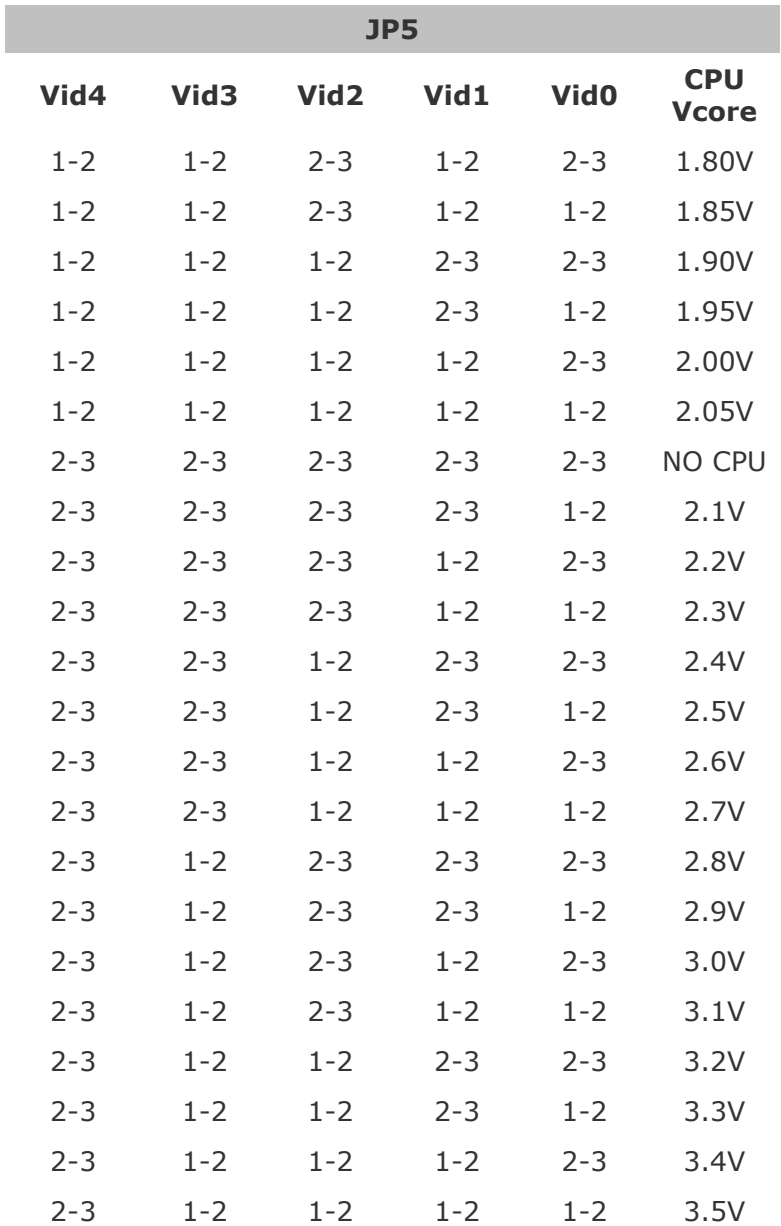

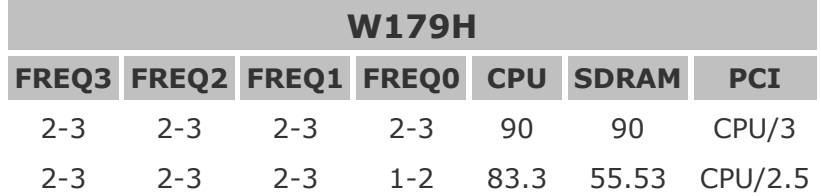

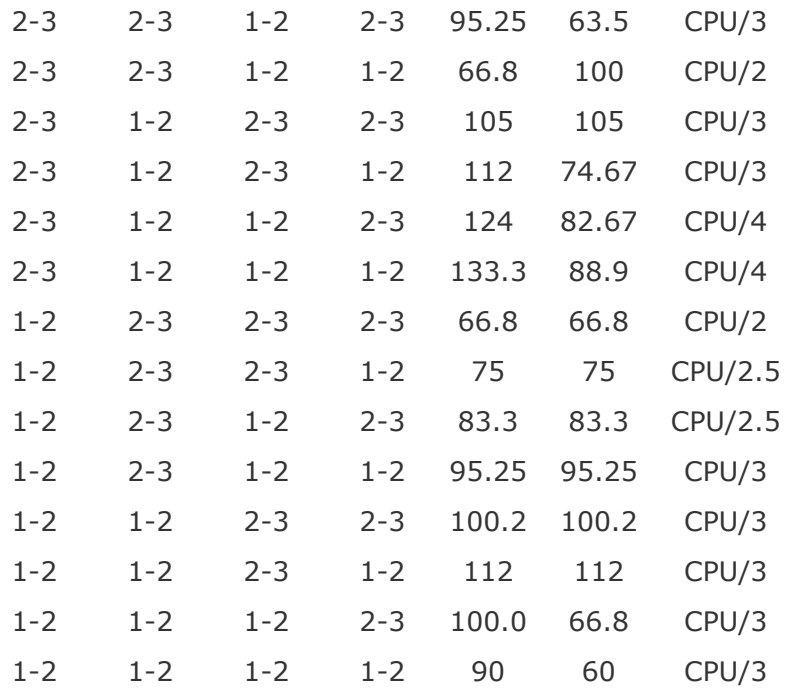

## 1.800.Ат.СОМРАQ

[privacy and legal statement](https://web.archive.org/web/20000610132330/http://www.compaq.com/copyright.html)